## 環境教育終身學習護照註冊流程  $\overline{a}$ http://elearn.epa.gov.tw/

臺南市環保局 **103/04/15**

若有問題請洽臺南市環保局 綜合規劃科 **06-2686751\*321**

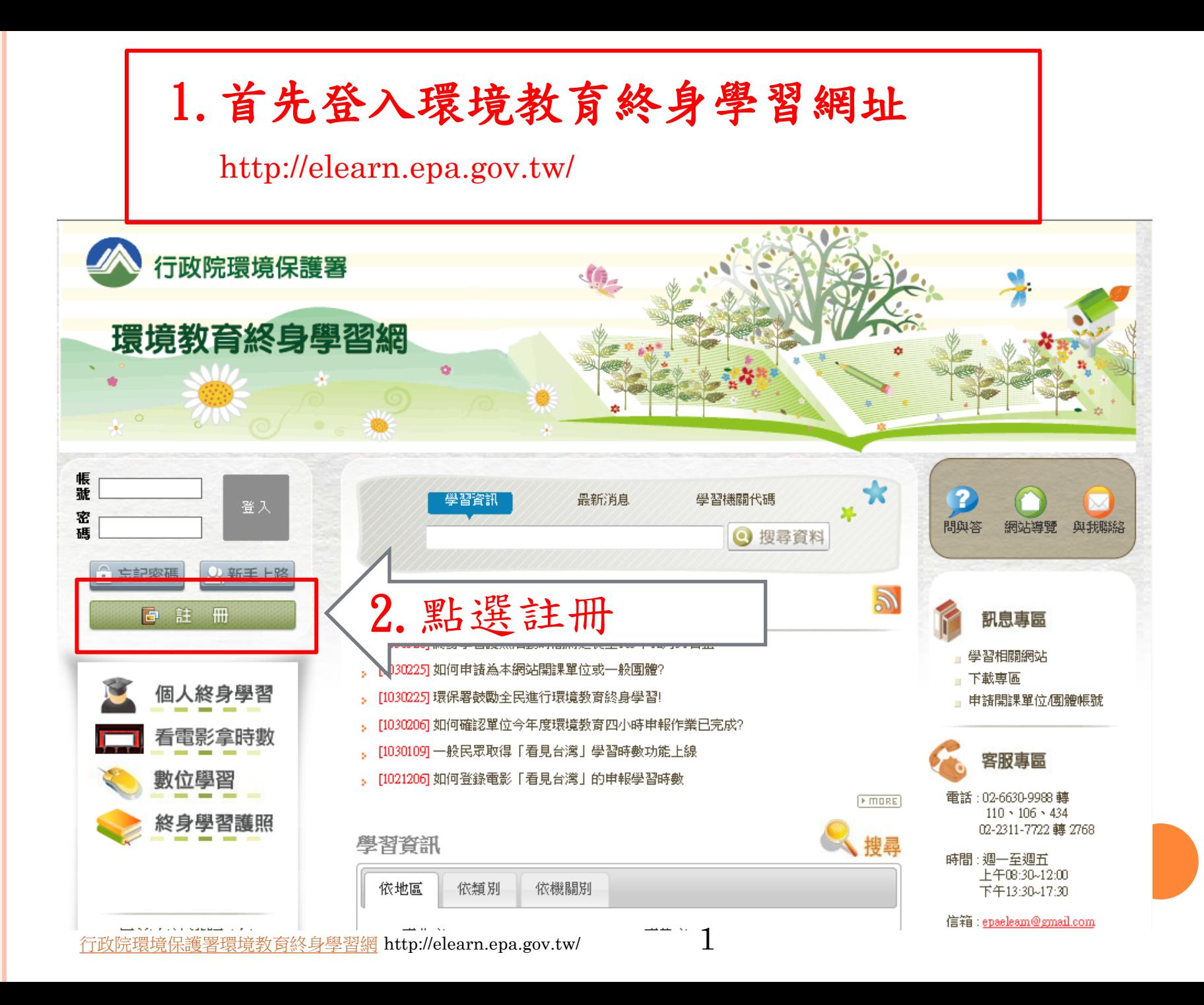

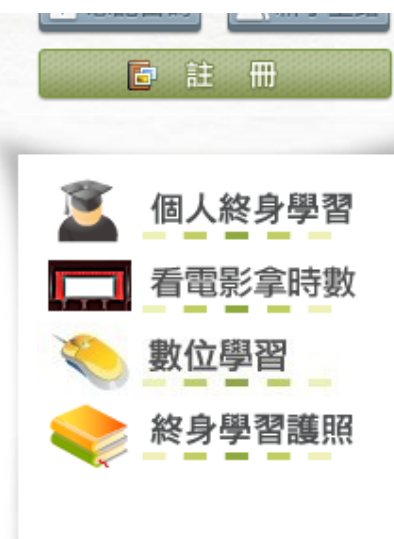

目前有效護照(人) 8584

勾選我已詳閱

親愛的朋友,威謝您赫臨行政院環境保護署建署之「環境教育終身學習入口網条統」,關於您的個人資料保護權益,行政院環境。 保護署絕對尊重並予以保護。為 了幫助您瞭解「環境教育終身學習入口網条統」如何進行其集、處理、利用及保護您所授權之個人資 料,諸您務必詳細閱讀下列資訊。

以下宣告適用於您在使用「環境教育終身學習入口網条統上網站服務時,所涉及的個人資料其集、運用與保護,但不適用於與本 網站功能褲結之各政府機關網站。凡經 由「環墙教育終身學習入口網多統上褲結之網站,各網站均有其車屬之隱私權政策,「環墙教 育終身學習入口網条統十不負任何蓮帶責任。當您連結這些網站時,關於個人資料的 保護,適用各該網站的隱私權政策。

一、個人資料之期焦、處理及利用方式

- (一)對於會員所登錄或留存之個人資料,除下列情況外,本網站同意在未獲得會員同意以前,不對外揭露會員之姓名、身分證字. 號、地址、電子郵件地址及其他依法受保護之個人資料:
	- 1.基於環境教育法第19條、第24條及環境教育法施行細則第11第2項之規定,用於環境教育執行成果之查核、統計及分析。 2.受司法機關或其他有權機關基於法定程序之要求。

3.為保障本網站之財產及權益。

4.在緊急情況下為維護其他會員或第三人之人身安全。

(三)對於會員所登錄或留存之個人資料,會員同意本網站,得於合理之節圍內萬焦、處理、保存、傳遞及使用該等資料,以提供 使用者其他咨訊或服務、或作成會員統計資料、或進行關於網路行為之調查或研究,或為任何之合法使用,或提供其他服 務。

## 二、個人應盡之義務

(一)維持密碼及帳號的機密安全,是「環境教育終身學習入口網条統上經營單位與您共同的責任。

- **3. 閉 音响 用人称 化苯硫酸镁 医**测试程序 医精神病毒 医精神病毒 医精神病毒 医精神病毒 医精神病毒 医精神病毒 医精神病毒 医精神病毒 <mark>3.</mark><br>3. 阿哈拉 医精神病毒 医精神病毒 医精神病毒 医精神病毒 医精神病毒 医精神病毒 医精神病毒 医精神病毒 医精神病毒 医精神病毒 医精神病毒 医精神病毒 医精神病毒 医精神病毒 医精神病毒 医精神病毒 医精神病毒 医精神病毒 医精神病毒 医精神病毒 医精神病毒 医精神病毒 医精神
	- 要關閉瀏覽器視窗,以防止他人讀取您的個人資料或信件。

(四)本網站就會員的行為是否符合會員規範,有最終決定權。若本網站決定會員的行為違反本會員規範或任何法令,會員同意本 網站得隨時停止帳號使用權或清除帳號,及停止使用本網站服務。會員在達反法律規定之情事,應自負法律責任。

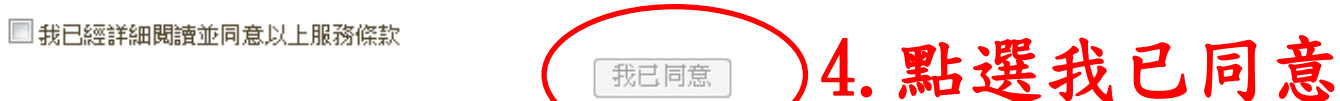

本網站支援IE8.0,最佳瀏覽解析度為1024x768以上。 版權所有:行政院環境保護者 網站維護:環資國際有限公司 |条統更新日期:2014/03/05||服務時間:週一至週五上午08:30~12:00下午13:30~17:30| 客服信箱

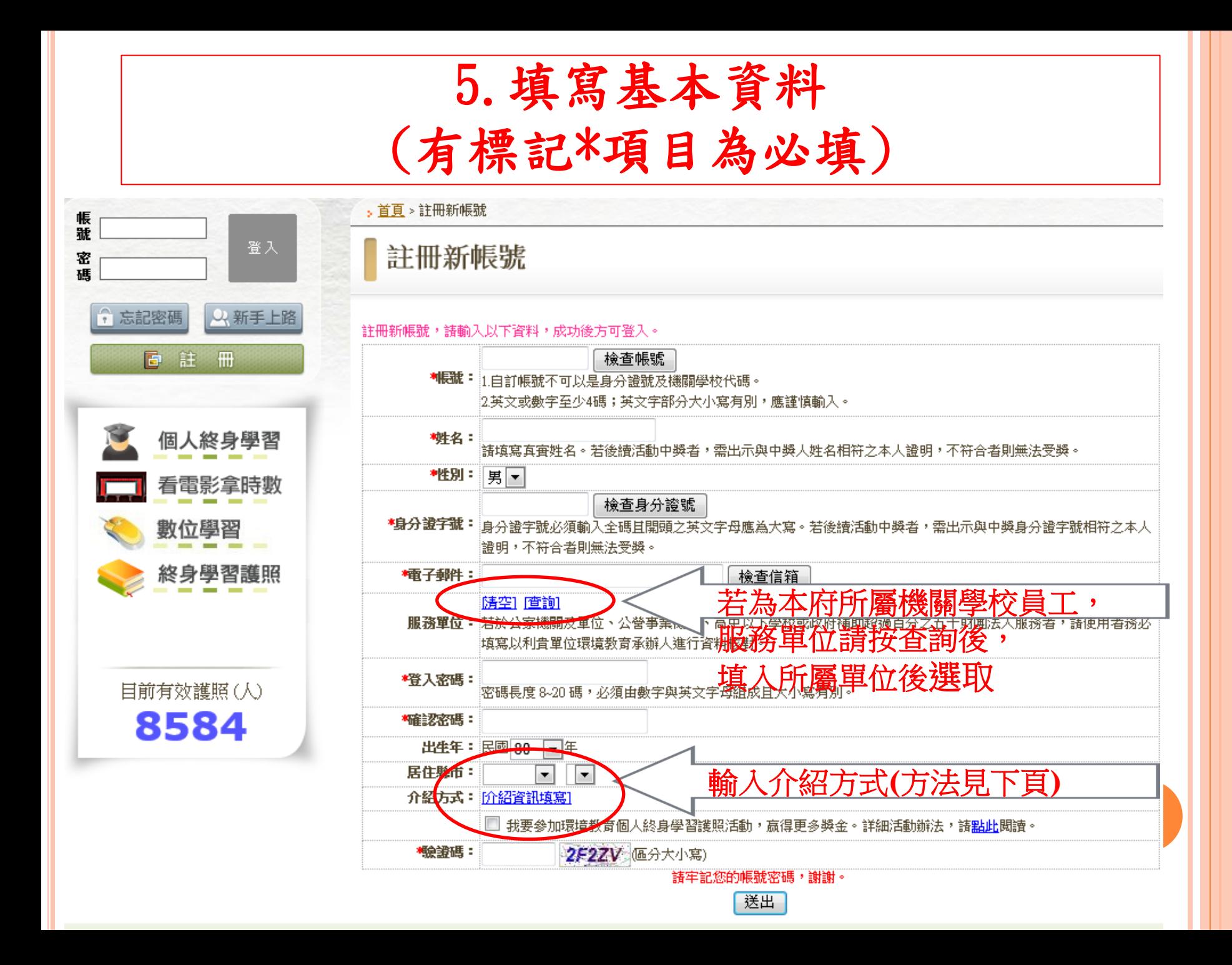

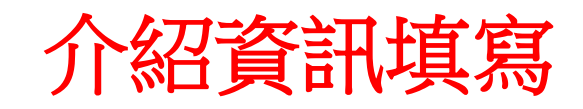

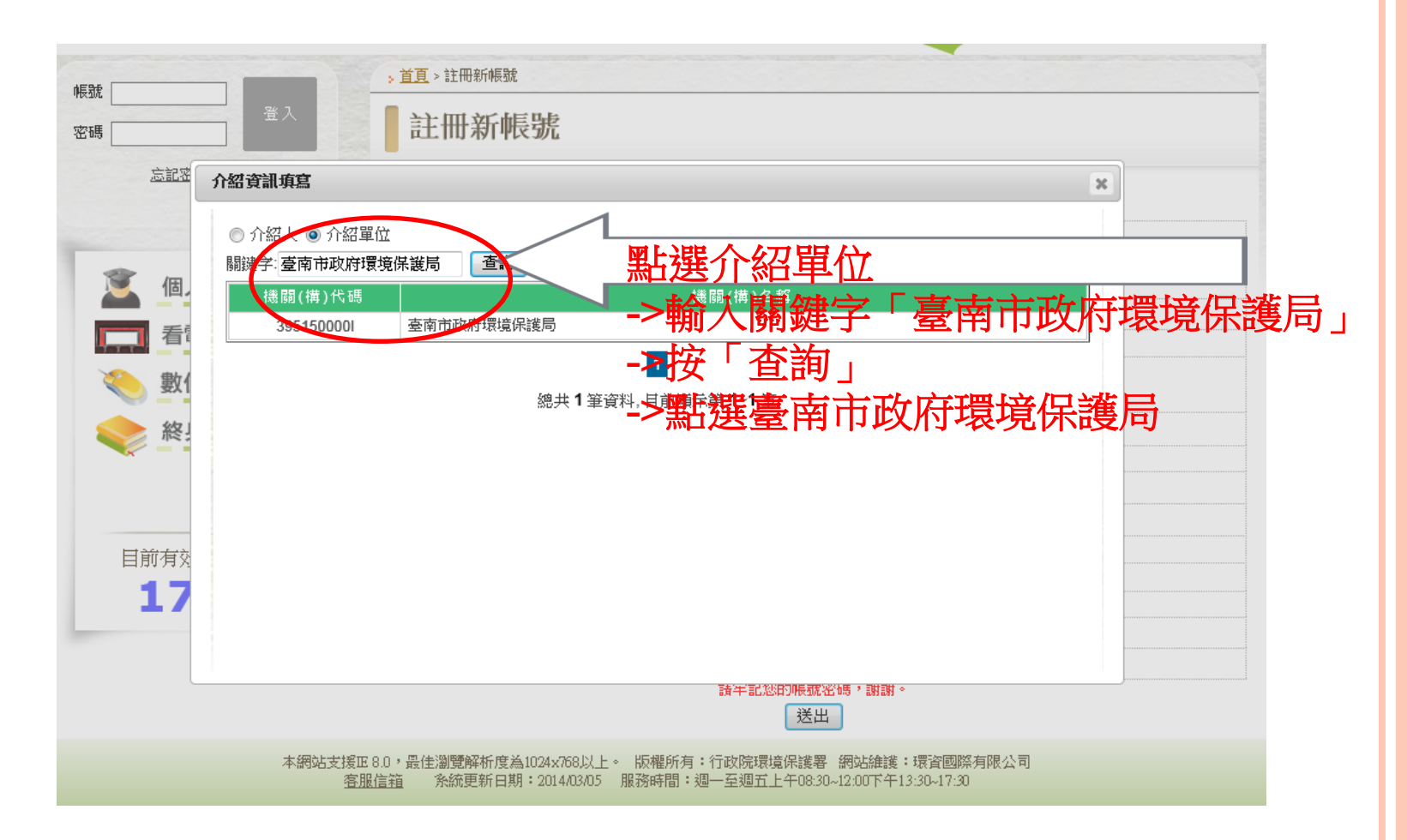

## 6.啟用帳號(方法一)

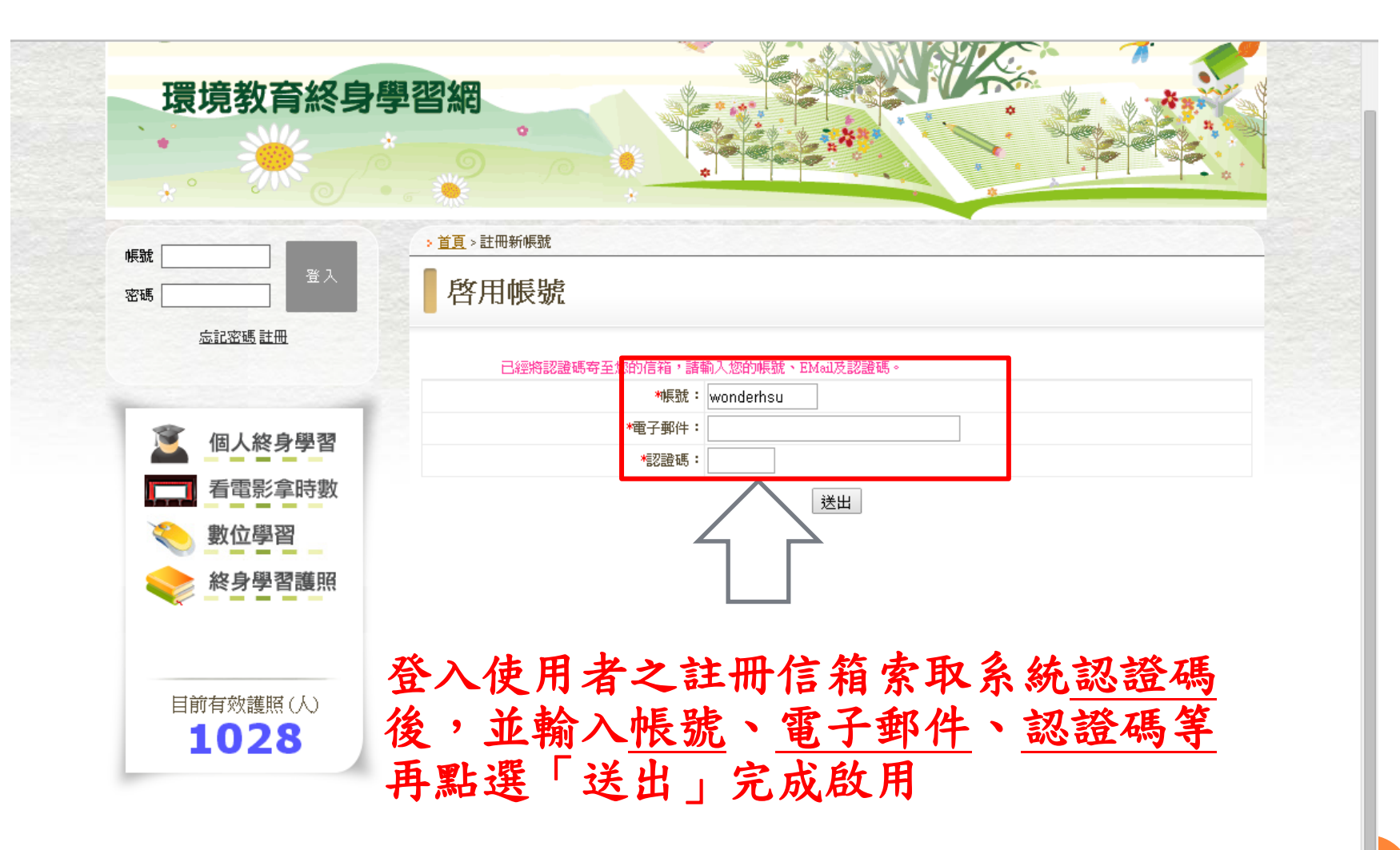

本網站支援IE8.0,最佳瀏覽解析度爲1024x768以上。 版權所有:行政院環境保護署 網站維護:環資國際有限公司 系統更新日期: 2013/11/24 服務時間: 週一至週五上午08:30~12:00下午13:30~17:30 客服信箱

## 6.啟用帳號(方法二)

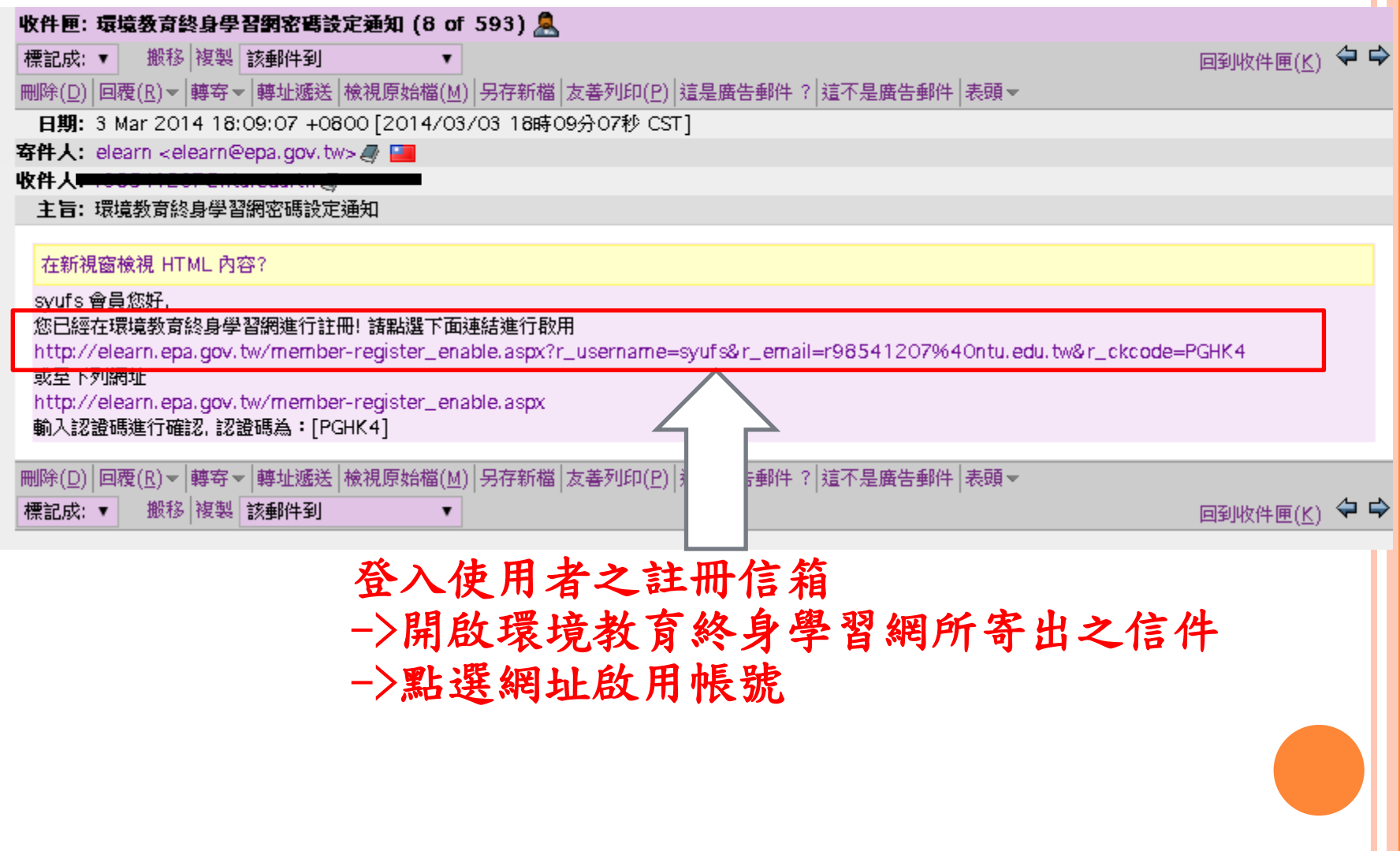

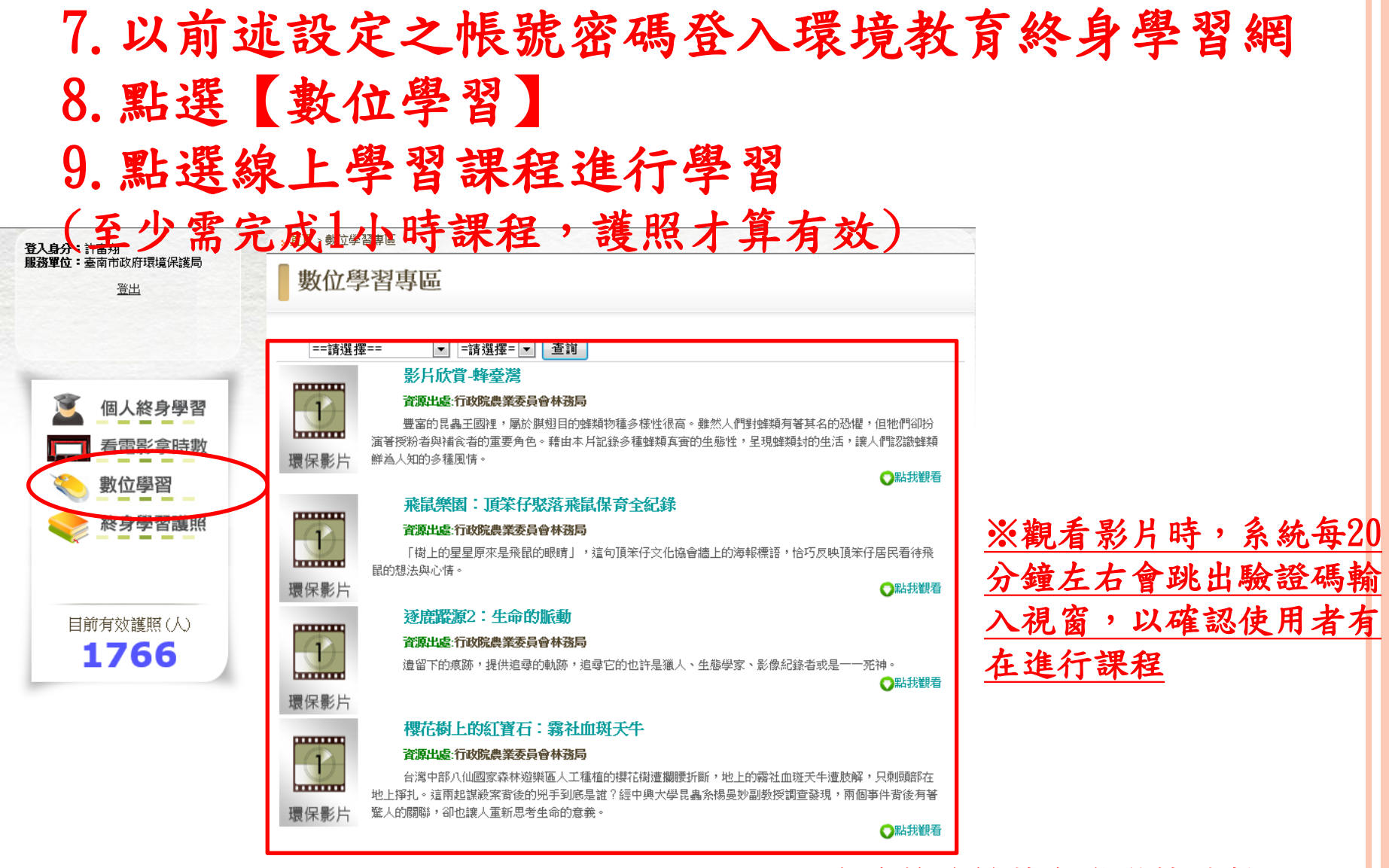

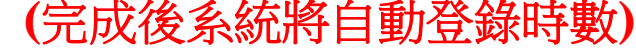

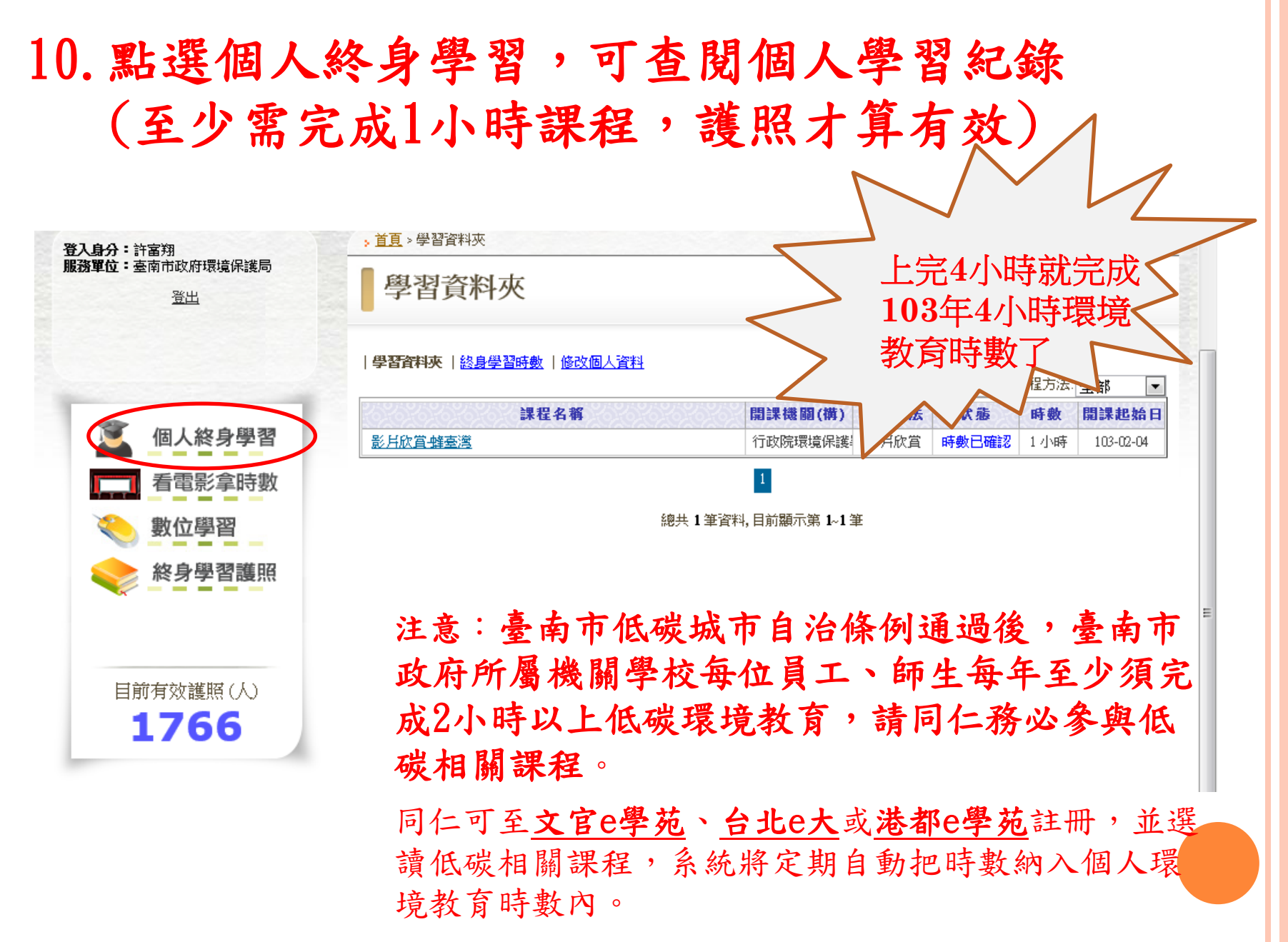